ложении виток стружки воспринимает силы реакции со стороны препятствий в плоскости его наибольшей жесткости. Взаимодействие стружки с задней поверхностью и обрабатываемой поверхностью имеет

точечный контакт. Данные условия являются более благоприятными для возрастания усилия  $P$  до величины, обеспечивающей торможение витка на задней поверхности.

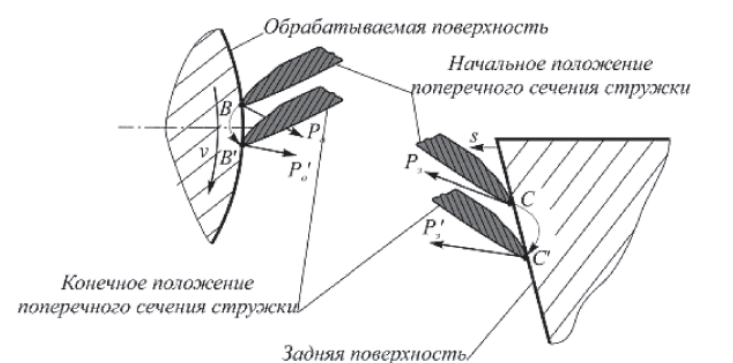

*Рис. 2. Изменение положений точек контакта стружки с препятствиями*

При движении свободного конца стружки вверх, виток разворачивается и принимает положение, при котором ось винтовой спирали располагается параллельно к базовой плоскости *ABC*. При таком положении витка стружка контактирует с обработанной и задней поверхностями своей открытой стороной. Взаимодействие стружки с препятствиями из точечного контакта переходит к контакту на некоторой площади.

Данные условия являются наиболее благоприятными для возрастания усилия  $P<sub>z</sub>$  до величины, обеспечивающей торможение витка на задней поверхности.

При уменьшении скорости движения стружки на участке между точками *В* и С и одновременном воздействии вновь образующихся слоев стружки, произойдет увеличение радиуса витка на участке от точки *А* до точки *В* (рис. 3, а). При этом на контактной стороне внутреннего края стружки возникают сжимающие напряжения, а на свободной стороне ее внешнего края – растягивающие.

При достаточно высокой жесткости стружки на свободной стороне ее внешнего края образуется трещина, что приводит к разрушению целостности витка (рис. 3, б). Если напряжения в стружке не превысили предельную деформацию, а увеличение радиуса витка привело к потере его устойчивости (аналогично потере устойчивости витка винтовой пружины), действие сил со стороны препятствий исчезает и формируется неориентированный участок («путанка», – рис. 3, в). Такой процесс характерен для стружки с малой жесткостью.

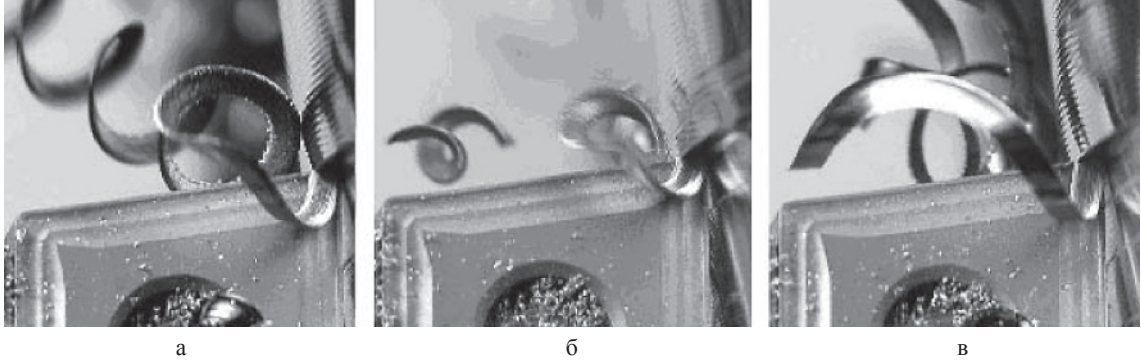

*Рис. 3. Фрагменты формирования стружки в форме винтовой спирали:* а – увеличение радиуса витка; б – разрушение витка стружки; в – формирование неориентированного участка стружки

Приведенные результаты исследования процесса дробления многовитковой стружки позволяют сделать следующие вывод:

Необходимыми условиями для дробления многовитковой стружки являются наличие трех точек контакта с обрабатываемой поверхностью, задней и передней поверхностями инструмента, а также внешнее воздействие на виток, достаточное для возрастания силы реакции со стороны задней поверхности до величины, обеспечивающей торможение стружки. Моменту разрушение витка многовитковой стружки соответствует положение оси ее спирали, когда она перпендикулярна базовой поверхности, сформированной тремя точками контакта, при этом силы со стороны препятствия действуют в плоскости наибольшей жесткости витка, или параллельна базовой

плоскости, что увеличивает площадь контакта стружки с задней поверхностью инструмента.

**Список литературы** 1. Управление качеством чистового точения на основе выбора рациональной формы и геометрических параметров передней по-<br>верхности режущей пластины / А.В. Благовещенский, О.И. Бори-<br>скин, Ю.А. Хайкевич, В.С. Хлудов, С.Я. Хлудов. – Тула: Гриф и К, 2007.– 208 с.

## **ДЕПОЗИТАРИЙ ЖИВЫХ КНИГ**

Аржаков А.В., Раздоров И.Н.

*ГОУ СПО «Колледж автоматизации и информационных технологий №20», Москва, e-mail: s-v-popov@yandex.ru*

В статье рассказывается об уже не новом, но от этого не менее актуальном электроном образовательном ресурсе Депозитарий Живых книг, который до-

казал свою эффективность в обучающем процессе. Депозитарий включает наши более ранние проекты, главным из которых является Живая книга (ЖК). Как видно из названия депозитария ЖК является его базовым элементом.

Идея Живой книги сформулировал во второй половине прошлого века академик АН УССР В.М. Глушкова, как компьютерную среду, погрузившись в которую студент мог бы осваивать новые знания (читая текст), решать задачи (переходя в среду решения задач), находить новые доказательства (используя возможность компьютера к восстановлению относительно простых выводов). Но только сейчас стало понятно, что такой амбициозный проект не мог быть реализован с тогдашним уровнем развития ИТ. Поэтому в 2008 году идея была изменена, и приобрела такой вид: «Объединить в рамках одного электронного учебника теорию и практику».

Далее идея стала обрастать деталями и развиваться. И на данном этапе ЖК содержит:

*Теоретический материал*, который привычен для электронных учебников.

*Примеры*, которые содержатся не только в тексте учебника, но и в реальной среде проектирования, где их можно посмотреть и проверить на «а что будет, если …?», и в случае если всё будет «плохо» вернуть первоначальный пример.

*Упражнения* – это один из видов систем контроля. На данный момент существует 5 видов упражнений:

o *Заполнение пропусков* – данный вид упражнений охватывает широкий спектр задач от «дописать определение» до дописать программу.

o Следующий вид упражнений – «*заполнение пропусков*», но тут уже присутствует выбор слов, которые нужно использовать для заполнения.

o Третий вид упражнений – это расстановка слов (элементов) по порядку.

o Четвёртый и пятый виды – это упражнения на сопоставление текст-текст и текст-картинка соответственно.

*Место для конспекта.* Данная часть ЖК отвечает за предоставление ученику своего рода записной книжки, куда он может вносить все интересующие его факты и определения, или делать для себя пометки.

*Модули.* Изначально задумывались для языков программирования, но им нашлось применение и в других учебниках, как место хранения каких-либо примеров и правил. Это подсистема, куда ученик мог бы сохранить функции или куски кода, которые, по его мнению, могут пригодиться впоследствии, и возможно, использоваться в работе.

*Глоссарий терминов.* Данная подсистема позволяет в автоматизированном режиме создавать глоссарий терминов, который впоследствии может быть полезен для ученика при изучении более сложного материала, где основой является данный предмет или тема.

*Тесты.* ЖК обзавелась функционалом разнообразных тестов, на момент написания статьи их 9 видов, 5 видов которых уже представлены – это упражнения (в данном контексте они являются только одним заданием теста, а не обособленным упражнением). Кроме уже описанных тестов система содержит:

*o Обычный тест* с выбором одного верного варианта ответа с любым количеством вариантов ответа.

o *Тест с выбором нескольких (двух и более) верных ответов.*

*o Тест с открытым ключом,* то есть те тесты, где ответ вводиться с клавиатуры, этот вид тестов допускает задание нескольких верных вариантов ответа.

o И последний вид тестов, так называемые *hotpoint* – это тесты, в которых учащемуся необходи-

мо определить зону на рисунке/изображении/схеме отвечающую вопросу.

Каждый тест может сопровождаться графическим изображением.

Система так же позволяет устанавливать сложность тестов путём выставления максимального бала за тест от 1 до *N*, где *N* целое число. Поэтому позволяет реально оценивать сложность тестовых заданий.

Каждое тестовое задание шифруется, так что ученик не может подглядеть ответы. А при удалении теста происходит нарушения целостности базы тестов.

Также система тестирования поддерживает возможность «перекрёстного» тестирования из разных тем, разделов и предметов. Что позволяет получать статистику, которая впоследствии используется для предметного анализа знаний учащегося. Данная возможность также помогает с организацией серии ЖК для получения тех или иных компетенций.

*Паспорт ученика.* Данная подсистема отвечает за показ статистики и продвижений учащегося/группы/курса по предмету/компетенции.

Так же существует система на *проверку написания программ*, где тестирование ученической программы производиться на основе входно-выходных данных направления приостановлено из-за специфичности решаемой задачи.

доступ к последующей главе ЖК открывается только после положительной средней оценки за задания предыдущей главе.

Таким образом, прочитанная ЖК существенно отличается от новой, она может вырасти в несколько раз. Прочитанная ЖК от новой отличается не только размером, но и содержанием, у ученика уже может быть большой арсенал заготовок для дальнейших работ.

Пройдя апробацию, ЖК получила положительные отзывы преподавателей. Но так как преподаватели, которые далеки от информационных технологий, тоже захотели использовать ЖК, то было решено разработать оболочку для создания ЖК. Оболочка включает инструментарии для заполнения ЖК. Преподаватель в режиме диалога заполняет необходимыми данными структуру книги.

Вернёмся к самому депозитарию. Депозитарий администрирует ЖК и оболочку для создания ЖК.

Депозитарий включает:

*Личный кабинет преподавателя.* Предназначен для доступа к остальным инструментам депозитария после обязательной авторизации.

*Средства контроля успеваемости (Паспорт ученика).* О данном инструменте говорилось выше.

*Инструмент администрирования списков групп,* предназначен для создания групп ученических аккаунтов в автоматическом режиме по списку учеников загружаемому преподавателем, а так же их администрирование: удаление, редактирование названий и редактирования состава групп.

Д*оступ к инструменту создания.* 

*Доступ к инструменту просмотра.* О данных программах было рассказано выше.

*Библиотека ЖК.* Своеобразный прилавок, а проще говоря, интернет-магазин с расширенными функциями.

*Демо-версии.* Доступ к чужим живым книгам с полным доступом, но с ограниченным сроком действия.

*Методическое пособие по созданию ЖК.* Данное пособие предназначено для создания качественных ЖК по наброском, которые имеются у каждого преподавателя.

*Список ЖК,* созданных, либо купленных через библиотеку, к которым преподаватель имеет доступ.

*Кошелёк.* Место, где отображается финансовые операции преподавателя.

Проект имеет несколько ноу-хау.

1. Психо-информационная концепция создания ЖК, которая подразумевает, что в зависимости от психологических конституций ЖК будет перестраиваться под конкретного ученика.

2. Концепция формирования ЖК от уровня успеваемости ученика. Формирования системы контроля знаний посредством фильтрации всех заданий по сложности. Это значит что в зависимости от «силы» ученика ему будут загружаться те задания, которые будут ему более полезны.

3. Информационная система автоматического создания тестов, примеров и упражнений на основе семантического анализа текста и предметной области ЖК.

## **БЕЗОТХОДНАЯ ТЕХНОЛОГИЯ ОБЕССОЛИВАНИЯ СТОЧНЫХ ВОД ВОДОПОДГОТОВИТЕЛЬНОЙ УСТАНОВКИ ТЭЦ**

Афанасьев К.Ю.

*Национальный исследовательский Томский политехнический университет, Томск, e-mail: Afalina1@sibmail.com*

Согласно энергетической стратегии России 2030 большое внимание должно уделяться введению в строй новых энергетических объектов, при этом уже сейчас загрязнение атмосферы, водоемов и почвы твердыми, жидкими и газообразными отходами достигло угрожающих размеров.

Наиболее перспективными направлениями защиты биосферы от промышленных выбросов в сложившихся условиях стоит считать создание бессточных технологических производств, а также разработку и внедрение систем переработки отходов производства во вторичные материальные ресурсы [1].

ТЭЦ являются крупными источниками различных видов сточных вод, из которых следует выделить стоки водоподготовительных установок, в настоящее время сливаемых на большинстве станций в прудынакопители шлама, вследствие высокого содержания солей, в частности сульфата натрия.

Проблема заключается в том, что снижение концентрации истинно-растворенных примесей должно сводиться к повторному проведению тех же самых процессов, которые использовались на водоподготовительных установках. Это, в конечном счете, приведет к резкому возрастанию количества сбрасываемых солей со значительным увеличением суммарных затрат на очистку воды [2].

Из анализа стало ясно, что при обессоливании сточных вод, в которых содержание анионов сильных кислот превышает 5 мг∙экв/кг, термическое обессоливание экономически выгоднее химического обессоливания [3]. Зависимость можно увидеть на рисунке (а).

Рассматривая проблемы экологии и энерго-ресурсосбережения в едином ракурсе, возникает вопрос о выборе наиболее эффективного метода упаривания сточных вод водоподготовительной установки ТЭЦ.

Выбор метода термического обессоливания приведен на рисунок (б). Из графика видно, что выбор того или иного выпарного аппарата зависит от той концентрации раствора, которую мы хотим получить и от конечного содержания воды в растворе, соответственно, эффективно и экономично получить высококонцентрированный насыщенный продукт можно только в аппарате погружного горения (АПГ) с последующей сушкой, так как в АПГ раствор не контактирует с поверхностью нагрева, а значит отсутствуют отложения солей [4]. При этом применение аппарата погружного горения позволит не только обессоливать воду, но и получать высококонцентрированный сульфат натрия.

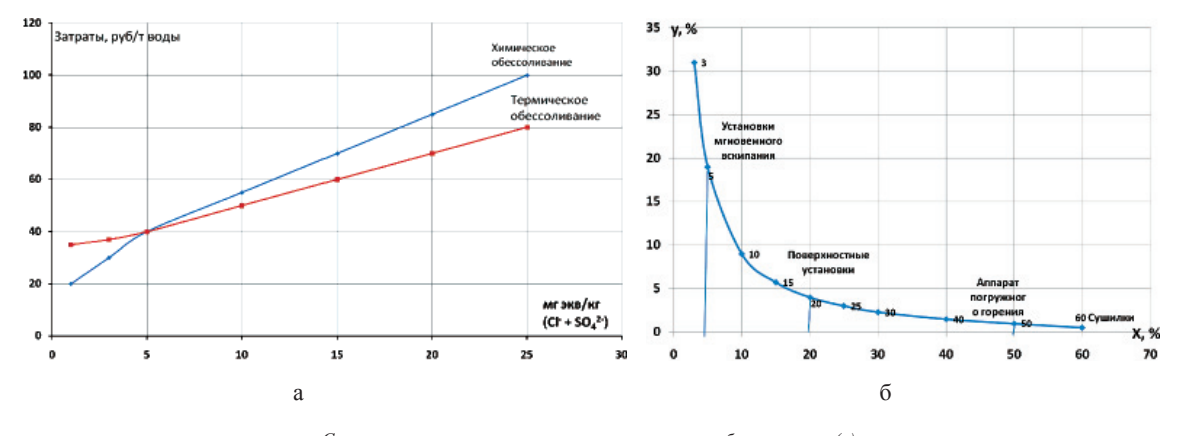

*Сравнение затрат на химическое и термическое обессоливание (а). График определения областей использования выпарных установок (б)*

Включение АПГ в состав оборудования технологической схемы ТЭЦ позволит полностью прекратить сброс загрязненных сточных вод водоподготовительной установки в природные водоемы и пруды-накопители шлама, сократить потребление свежей воды из природных источников, создать благоприятные санитарно-гигиенические условия на электростанции, а также получить экономический эффект при утилизации сточных вод за счет реализации сульфата натрия.

## **Список литературы**

1. Защита биосферы от промышленных выбросов: учебное по-собие / А.И. Родионов, Ю.П. Кузнецов, Г.С. Соловьев. – М.: КолосС: Химия, 2005. – 387 с.

2. Охрана водного и воздушного бассейнов от выбросов тепло-<br>вых электростанций: учебное пособие / Л.А. Рихтер, Э.П. Волков,<br>В.Н. Покровский. – М.: Энергонздат, 1981. – 295 с.<br>3. Вихрев В.Ф. Водоподготовка: учебное пособие

М.С. Шкроб. – 2-е изд., перераб. и доп. – М.: Энергия, 1973. – 416 с. 4. Аппараты погружного горения: учебное пособие для вузов / А.Н. Алабовский, П.Г. Удыма. – М.: Изд-во МЭИ, 1994. – 255 с.

24